# **Introduction to Parallel Programming for Multicore/Manycore Clusters**

#### **General Introduction***Invitation to Supercomputing*

Kengo Nakajima, Takahiro Katagiri Information Technology Center The University of Tokyo

## **Motivation for Parallel Computing (and this class)**

- Large-scale parallel computer enables fast computing in large-scale scientific simulations with detailed models. Computational science develops new frontiers of science and engineering.
- Why parallel computing ?
	- faster & larger
	- – "larger" is more important from the view point of "new frontiers of science & engineering", but "faster" is also important.
	- –+ more complicated
	- Ideal: Scalable
		- Solving N<sup>x</sup> scale problem using N<sup>x</sup> computational resources during same computation time (weak scaling)
		- Solving a fix-sized problem using N<sup>x</sup> computational resources in 1/N computation time (strong scaling)

# **Scientific Computing = SMASH**

#### **Science**

#### **Modeling**

### **Algorithm**

#### **Software**

#### **Hardware**

- You have to learn many things.
- • Collaboration (or Co-Design) will be important for future career of each of you, as a scientist and/or an engineer.
	- – You have to communicate with people with different backgrounds.
	- It is more difficult than communicating with foreign scientists from same area.
- (Q): Computer Science, Computational Science, or Numerical Algorithms ?
- $\bullet$ **• Supercomputers and Computational Science**
- $\bullet$ Overview of the Class

#### **Computer & CPU**

5

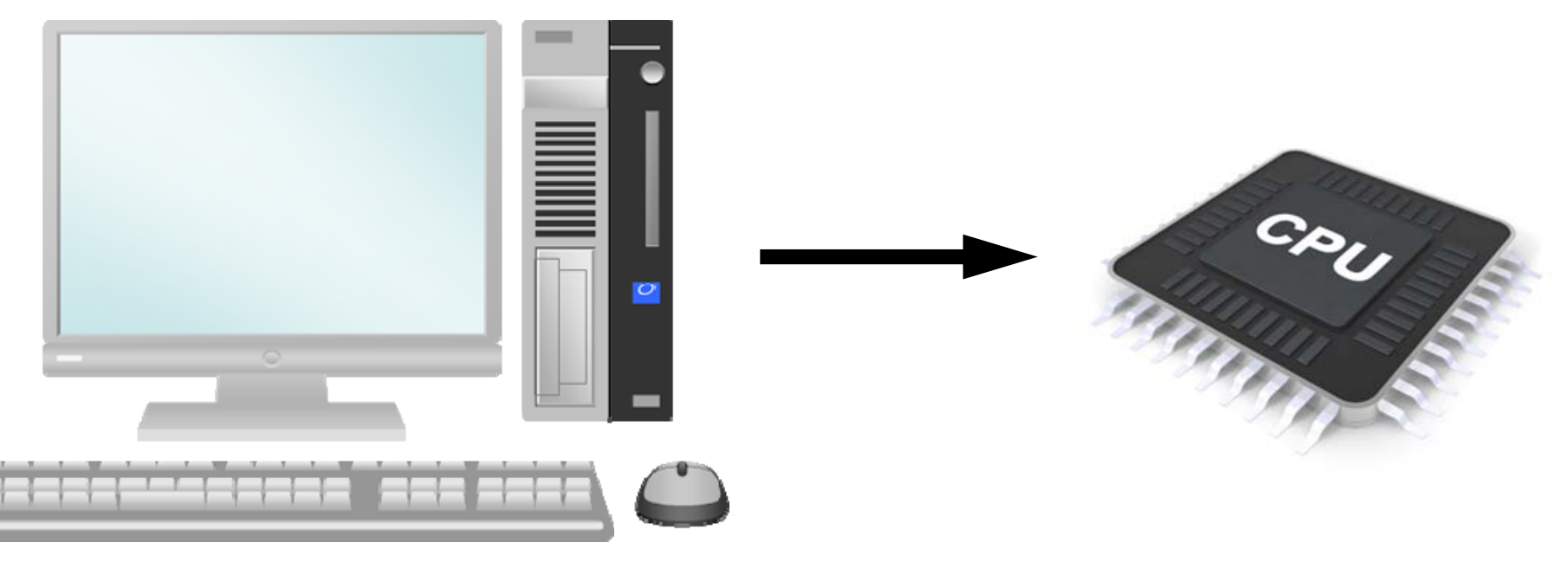

- •Central Processing Unit (中央処理装置):CPU
- CPU's used in PC and Supercomputers are based on same architecture
- GHz: Clock Rate
	- – Frequency: Number of operations by CPU per second
		- GHz -> 10<sup>9</sup> operations/sec
	- Simultaneous 4-8 instructions per clock

# **Multicore CPU**

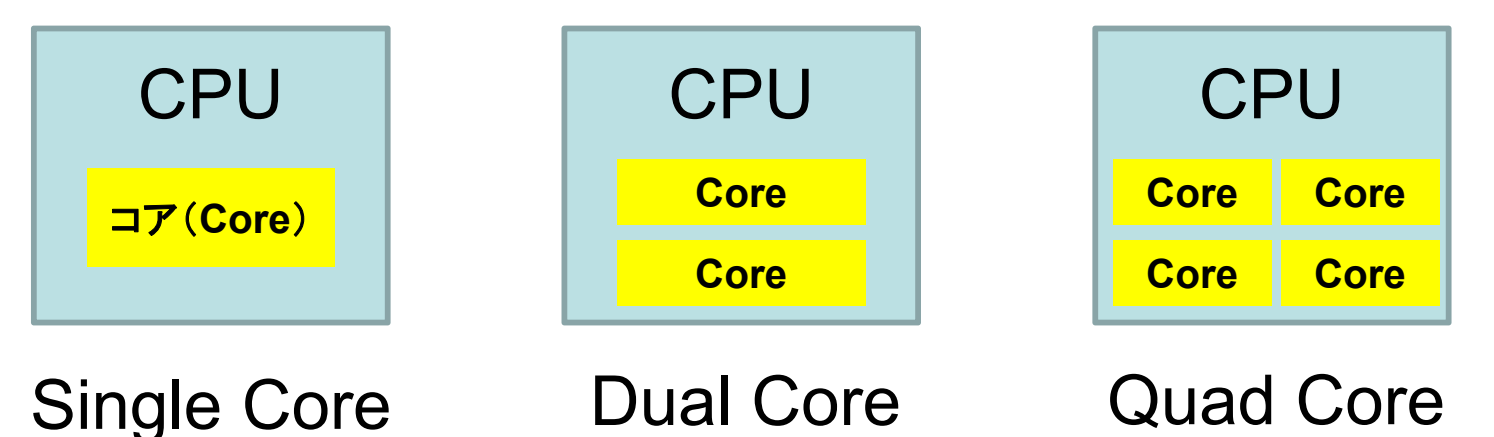

2 cores/CPU

1 cores/CPU

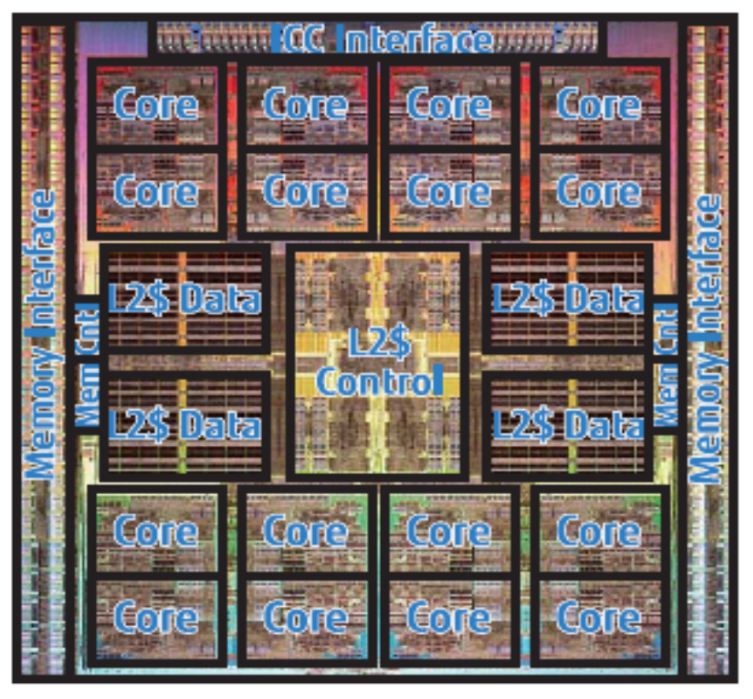

Copyright 2011 FUJITSU LIMITED

• Core= Central part of CPU

6

- • Multicore CPU's with 4-8 cores are popular – Low Power
- GPU: Manycore – $O(10^1)$ - $O(10^2)$  cores

4 cores/CPU

- More and more cores –Parallel computing
- Oakleaf-FX at University of Tokyo: 16 cores
	- SPARC64TM IXfx

# **GPU/Manycores**

- GPU:Graphic Processing Unit
	- –GPGPU: General Purpose GPU
	- –O(10 2) cores
	- High Memory Bandwidth
	- –**Cheap**
	- NO stand-alone operations
		- Host CPU needed
	- –Programming: CUDA, OpenACC
- Intel Xeon/Phi: Manycore CPU
	- 60 cores
	- <del>katalog a katalog a katalog</del> High Memory Bandwidth
	- Unix, Fortran, C compiler
	- Charles Constitution Currently, host CPU needed
		- Stand-alone will be possible soon

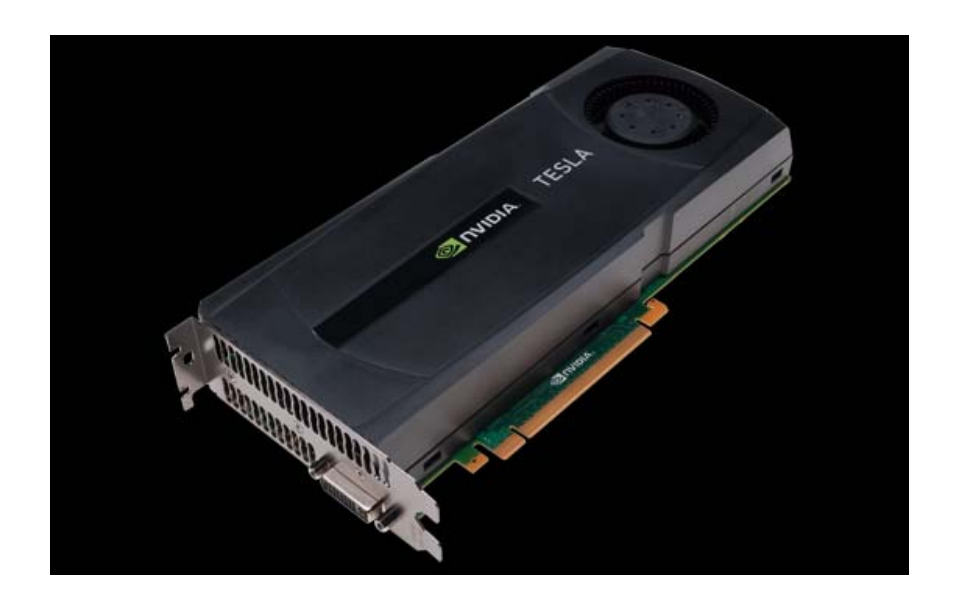

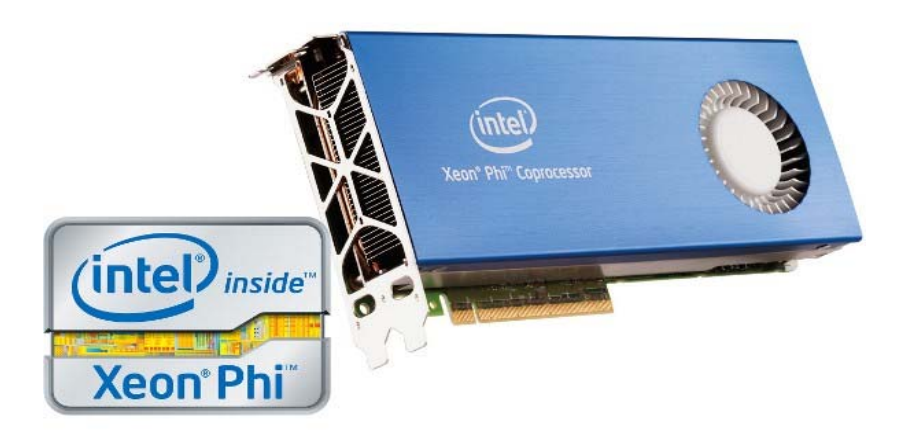

#### **Parallel Supercomputers**

Multicore CPU's are connected through network

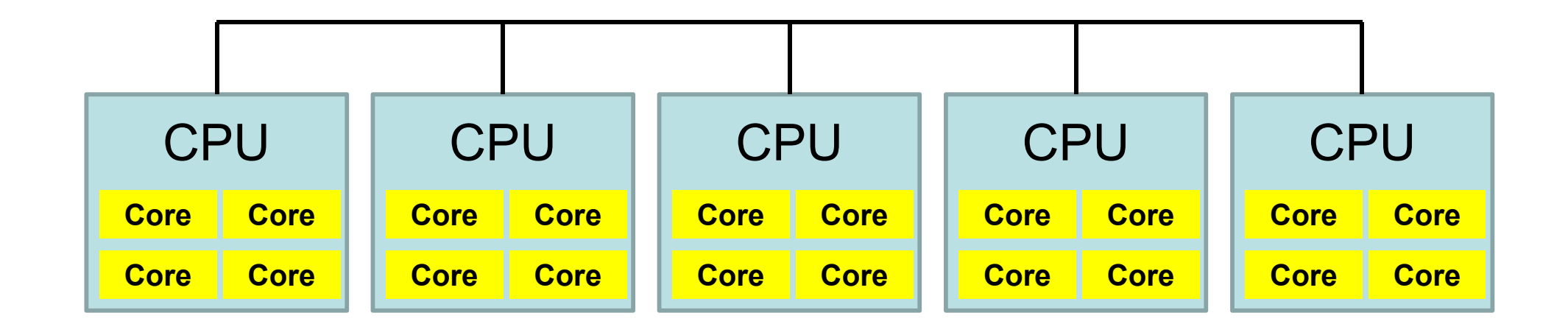

#### **Supercomputers with Heterogeneous/Hybrid Nodes**

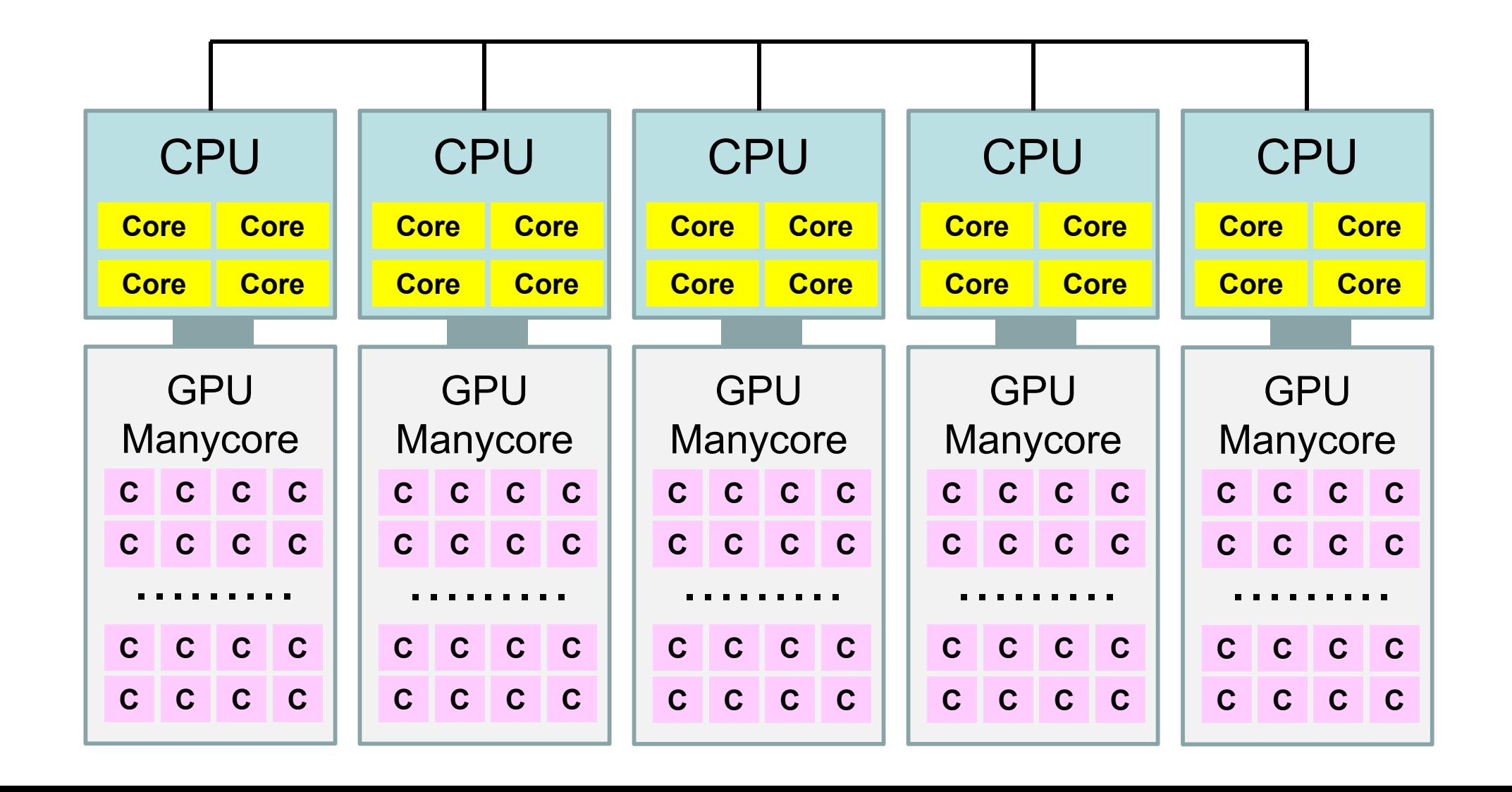

# **Performance of Supercomputers**

- Performance of CPU: Clock Rate
- FLOPS (Floating Point Operations per Second) – Real Number
- Recent Multicore CPU
	- –4-8 FLOPS per Clock
	- (e.g.) Peak performance of a core with 3GHz
		- $\bullet~3\times10^{9}$ <sup>×</sup>4(or 8)=12(or 24) <sup>×</sup>109 FLOPS=12(or 24)GFLOPS
		- 10<sup>6</sup> FLOPS= 1 Mega FLOPS = 1 MFLOPS
		- $\cdot$  10 $^9$  FLOPS= 1 Giga FLOPS = 1 GFLOPS
		- 1012 FLOPS= 1 Tera FLOPS = 1 TFLOPS
		- 1015 FLOPS= 1 Peta FLOPS = 1 PFLOPS
		- 1018 FLOPS= 1 Exa FLOPS = 1 EFLOPS

#### **Peak Performance of Oakleaf-FXFujitsu PRIMEHPC FX10 at U.Tokyo**

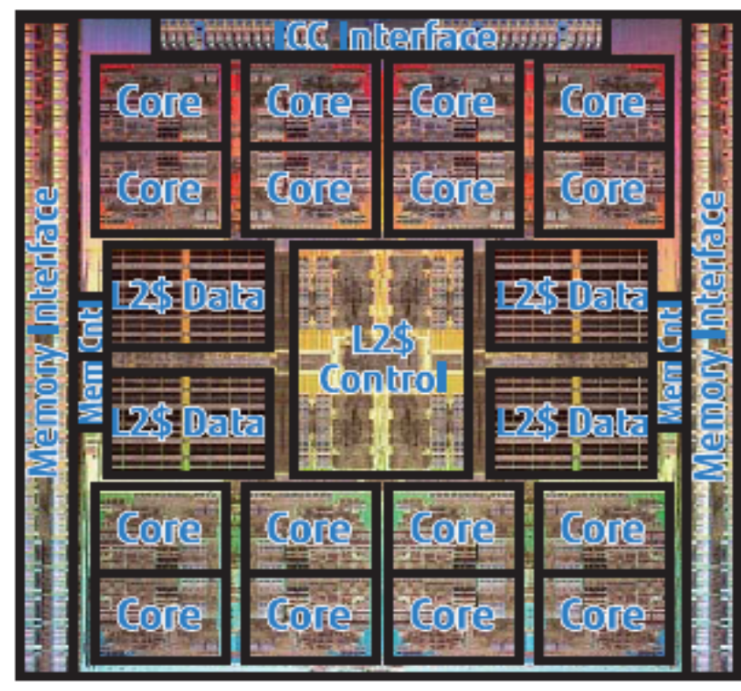

Copyright 2011 FUJITSU LIMITED

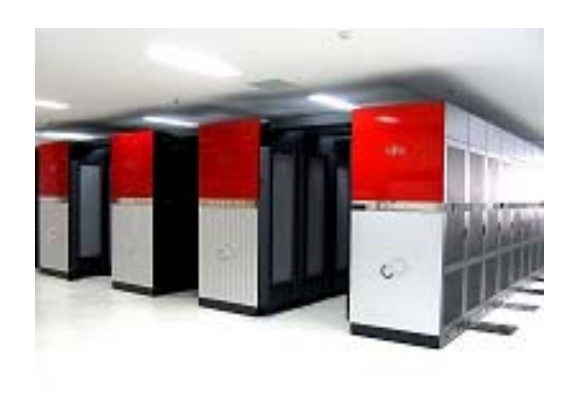

- 1.848 GHz
- 8 FLOP operations per Clock
- Peak Performance (1 core)
	- 1.848 ×8= 14.78 GFLOPS
- Peak Performance (1 node/16 cores)
	- 236.5 GFLOPS
- **Peak Performance of Entire Performance**
	- **4,800 nodes**,**76,800 cores**
	- **1.13 PFLOPS**

# **TOP 500 List**

http://www.top500.org/

- •Ranking list of supercomputers in the world
- • Performance (FLOPS rate) is measured by "Linpack" which solves large-scale linear equations.
	- Since 1993
	- – Updated twice a year (International Conferences in June and November)
- $\bullet$  Linpack
	- iPhone version is available

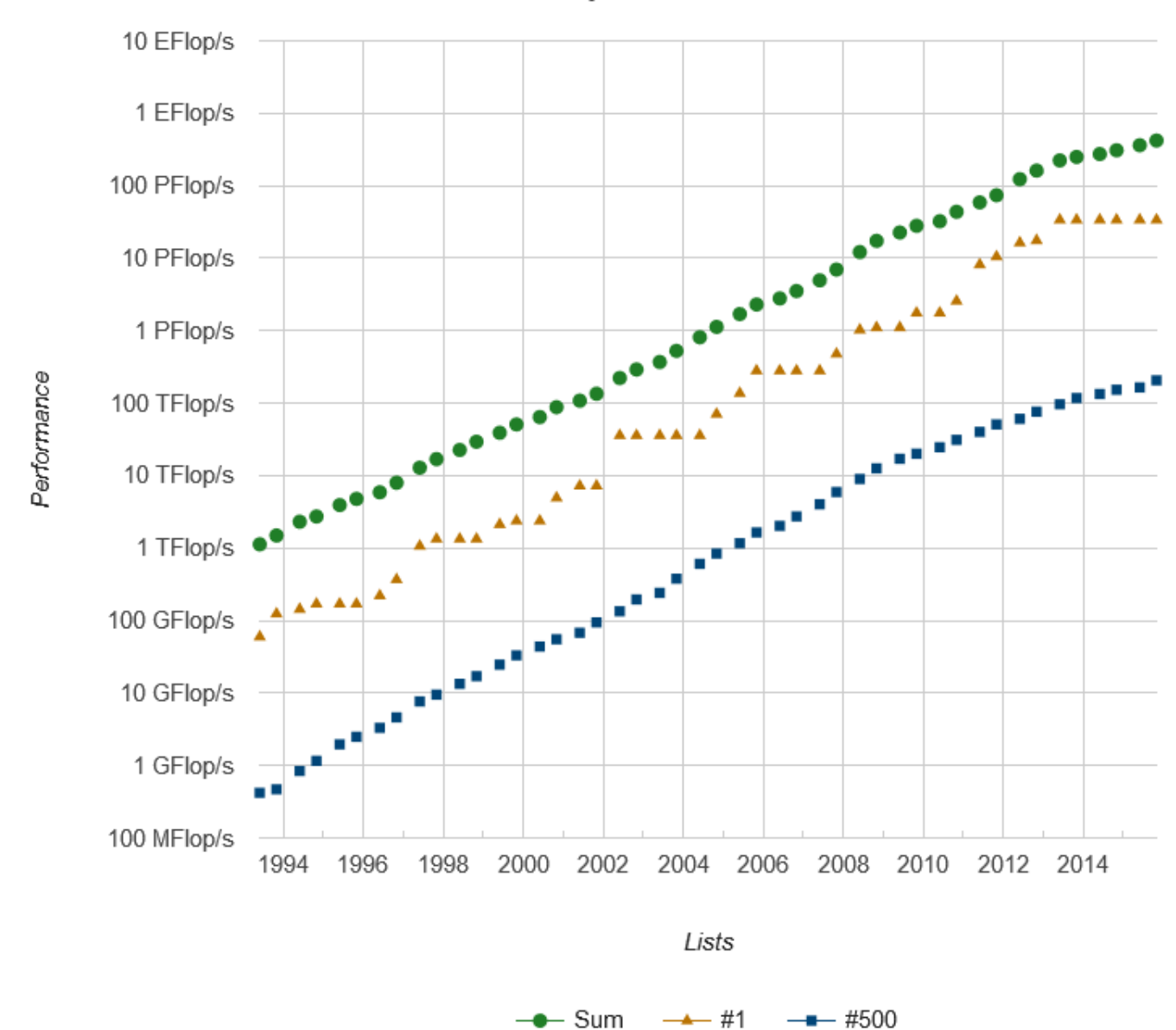

**Performance Development** 

- •PFLOPS: Peta (=10<sup>15</sup>) Floating OPerations per Sec.
- $\bullet$ Exa-FLOPS (=1018) will be attained after 2020

http://www.top500.org/

#### **46th TOP500 List (November, 2015)**

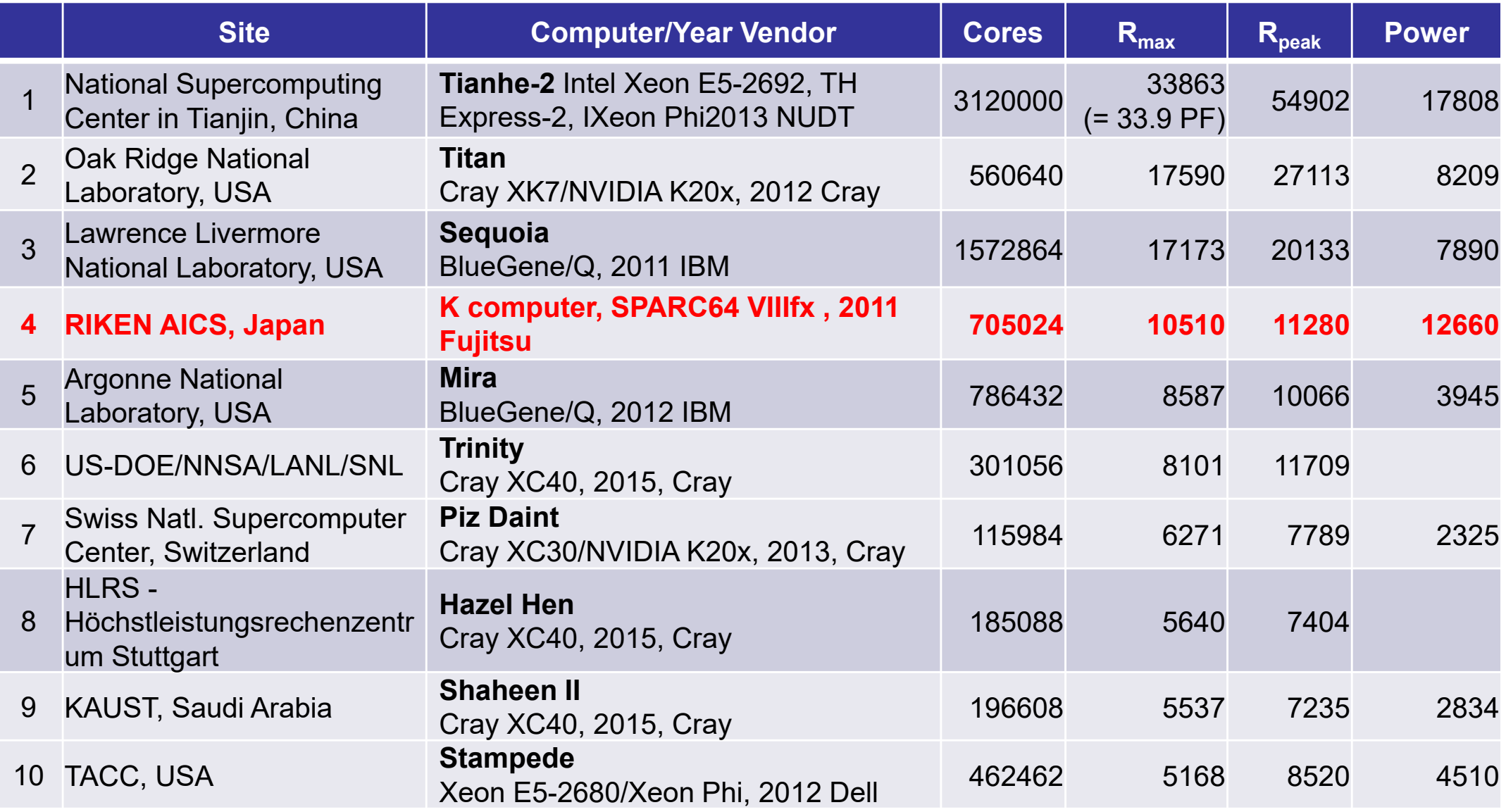

R<sub>max</sub>: Performance of Linpack (TFLOPS) R peak: Peak Performance (TFLOPS), Power: kW

http://www.top500.org/

#### **46th TOP500 List (November, 2015)**

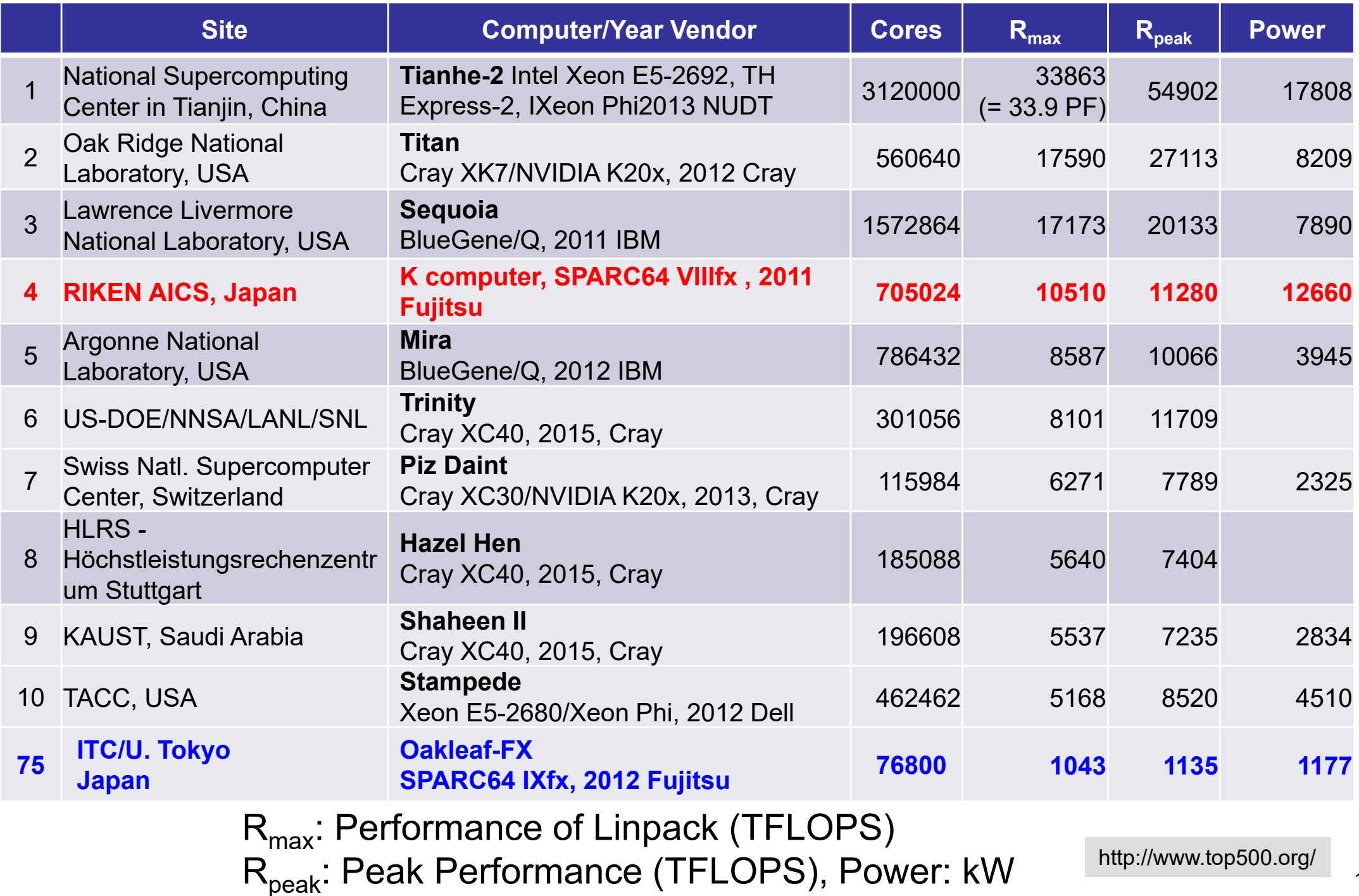

- Theoretical & Experimental Science
- • Computational Science
	- $-$  The 3<sup>rd</sup> Pillar of Science
	- –Simulations using Supercomputers

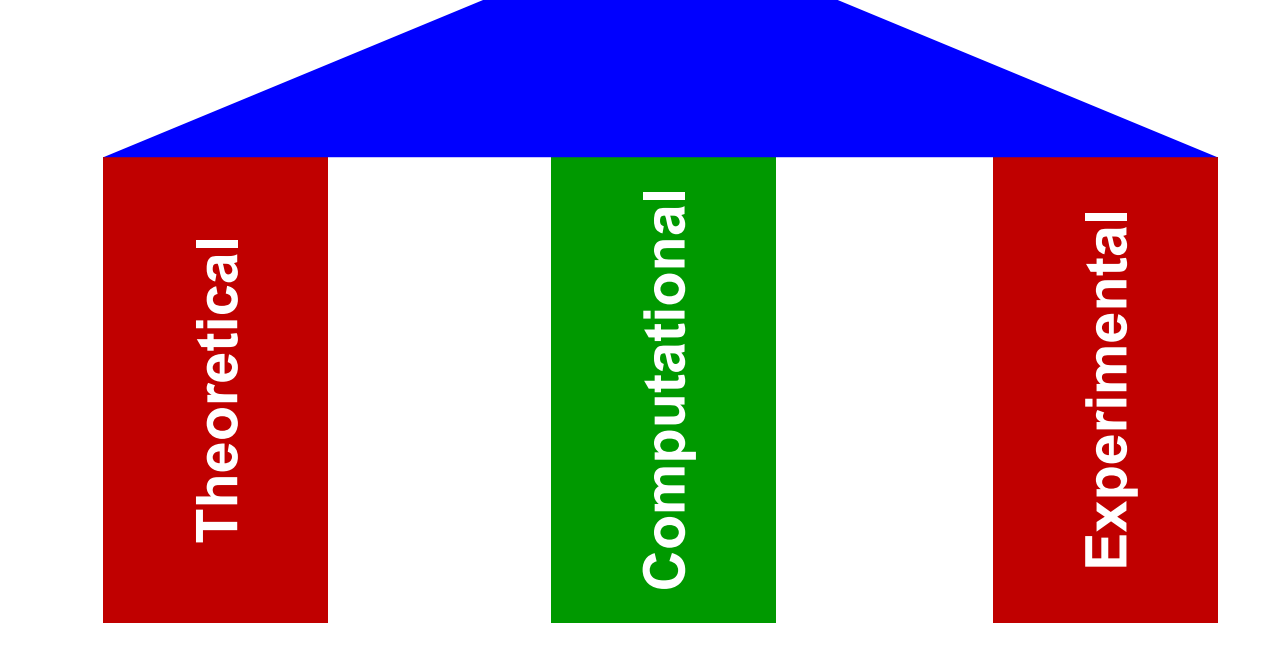

# **Methods for Scientific Computing**

- Numerical solutions of PDE (Partial Diff. Equations)
- Grids, Meshes, Particles
	- –Large-Scale Linear Equations
	- –Finer meshes provide more accurate solutions

![](_page_16_Figure_6.jpeg)

![](_page_16_Picture_7.jpeg)

境界要素法 **Boundary Element Method BEM** 

![](_page_16_Figure_9.jpeg)

**Discrete Element Method DEM** 

# **3D Simulations for Earthquake Generation Cycle San Andreas Faults, CA, USA**

Stress Accumulation at Transcurrent Plate Boundaries

![](_page_17_Picture_3.jpeg)

**Adaptive FEM: High-resolution needed at meshes with large deformation (large accumulation)**

![](_page_18_Figure_1.jpeg)

### **Typhoon Simulations by FDM Effect of Resolution**

![](_page_19_Figure_1.jpeg)

![](_page_19_Picture_2.jpeg)

![](_page_19_Picture_3.jpeg)

![](_page_19_Picture_4.jpeg)

[JAMSTEC]

### **Simulation of Typhoon MANGKHUT in 2003 using the Earth Simulator**

![](_page_20_Figure_2.jpeg)

[JAMSTEC]

![](_page_21_Picture_0.jpeg)

**ppOpen-HPC**

- ppOpen-HPC is an open source infrastructure for development and execution of optimized and reliable simulation code on post-peta-scale (pp) parallel computers based on many-core architectures with automatic tuning (AT), and it consists of various types of libraries, which cover general procedures for scientific computation.
- Software
	- –Source Files, English Documents
	- MIT License
	- http://ppopenhpc.cc.u-tokyo.ac.jp/

![](_page_22_Figure_0.jpeg)

![](_page_23_Picture_0.jpeg)

# **ppOpen-MATH**

- A set of common numerical libraries
	- Multigrid solvers (ppOpen-MATH/MG)
	- – Parallel graph libraries (ppOpen-MATH/GRAPH)
		- Multithreaded RCM for reordering (under development)
	- –Parallel visualization (ppOpen-MATH/VIS)
	- – Library for coupled multi-physics simulations (loosecoupling) (ppOpen-MATH/MP)
		- Originally developed as a coupler for NICAM (atmosphere, unstructured), and COCO (ocean, structured) in global climate simulations using K computer
			- Both codes are major codes on the K computer.
				- » Prof. Masaki Satoh (AORI/U.Tokyo): NICAM
				- » Prof. Hiroyasu Hasumi (AORI/U.Tokyo): COCO
		- Developed coupler is extended to more general use.
			- Coupled seismic simulations

# **Motivation for Parallel Computing (again)**

- Large-scale parallel computer enables fast computing in large-scale scientific simulations with detailed models. Computational science develops new frontiers of science and engineering.
- Why parallel computing ?
	- faster & larger
	- – "larger" is more important from the view point of "new frontiers of science & engineering", but "faster" is also important.
	- – + more complicated
		- Coupled Problems (Fluid + Structure)
		- Multiple PDE (Partial Differential Equations)
		- **Actually, most of the real world problems are "coupled" ones**

![](_page_25_Figure_0.jpeg)

#### Sea surface temperature (OSST)

![](_page_26_Figure_2.jpeg)

left: COCO (Ocean: Structured), right: NICAM (Atmospheric: Semi-Unst.)

#### Thickness of Sea Ice (OHI)

![](_page_27_Figure_2.jpeg)

left: COCO (Ocean: Structured), right: NICAM (Atmospheric: Semi-Unst.)

# **Dataflow of ppOpen-MATH/MP\***

![](_page_28_Figure_1.jpeg)

#### **Coupling Simulation of Seismic Waves and Building Vibrations 1**

![](_page_29_Figure_1.jpeg)

30The coupling simulation refers to one-way data communication from FDM (seismic wave propagation) to FEM (dynamic structure).

### **Numerical Model Description**

#### Seism3D+ (composed of ppOpen-APPL/FDM)

**Explicit FDM Application for Seismic Wave Analysis** 

$$
\rho \frac{\partial v_p}{\partial t} = \left( \frac{\partial \sigma_{xp}}{\partial x} + \frac{\partial \sigma_{yp}}{\partial y} + \frac{\partial \sigma_{zp}}{\partial z} + f_p \right), \quad (p = x, y, z) \quad \begin{cases} v: \text{ velocity} \\ \sigma: \text{ stress} \\ f: \text{ external force} \end{cases} \\ \frac{\partial \sigma_{pq}}{\partial t} = \lambda \left( \frac{\partial v_x}{\partial x} + \frac{\partial v_y}{\partial y} + \frac{\partial v_z}{\partial z} \right) \delta_{pq} + \mu \left( \frac{\partial v_p}{\partial q} + \frac{\partial v_q}{\partial p} \right), \quad (p, q = x, y, z)
$$

![](_page_30_Picture_4.jpeg)

#### **FrontISTR++ (composed of ppOpen-APPL/FEM)**

**Implicit FEM Application for Structural Analysis** 

 $M\ddot{d} + C\dot{d} + Kd = F$ 

 $\partial t$ 

 $M<sub>1</sub>$  mass matrix  $C:$  damping matrix  $K$ : stiffness matrix

F: nodal load vector d: nodal displacement vector

![](_page_30_Picture_10.jpeg)

Computational load: Seism3D+ < FrontISTR++

#### **Implementation of the Coupling Simulation**

![](_page_31_Figure_1.jpeg)

![](_page_31_Picture_2.jpeg)

Unstructured mesh used in FrontISTR++ Colors: MPI process (64 processes) (Partitioning by METIS)

# **Practical Simulation on Oakleaf-FX**

The simulation target is the earthquake that occurred at Awaji Island on 13 April, 2013. The computational domain of Seism3D+ is 60 km 2 from Awaji Island and that of FrontISTR++ is the actual building of RIKEN Advanced Institute for Computational Science (AICS), Port Island, Kobe, modeled by an unstructured mesh.

Grid Points Parallelization 2560 processes/16 threads **Seism3D+** (x, y, z)=(1536, 1536, 1600 )

**FrontISTR++** Grid Points 600 million (AICS building) Parallelization 1000 processes/16 threads (@Port Island ) 1000 processes/16 threads (@Kobe Stadium )

Total 4560 nodes on Oakleaf-FX (Seism3D+: 2560 nodes 、FrontISTR++: 2000 nodes)

![](_page_32_Picture_5.jpeg)

Computational domain of Seism3D+

### **2,560 nodes for FDM, 2,000 nodes for FEM = 4,560 nodes of FX10**

![](_page_33_Figure_1.jpeg)

Seismic wave propagation by Seism3D+ (Red:P-wave, Green:S-wave )

Building vibration by FrontISTR++

## **2,560 nodes for FDM, 2,000 nodes for FEM = 4,560 nodes of FX10**

- Coupling simulation was executed on large-scale computational resource s of Oakleaf-FX supercomputer system.
- $\checkmark$  Seismic wave propagations (Seism3D+) for the simulation time of 90 sec., and building vibrations (FrontISTR++) for the simulation time of 20 sec. were calculated.

Comparison between sim. time and exe. time

![](_page_34_Picture_134.jpeg)

 $\checkmark$  It was revealed that the manner in which memory allocation occurs in the coupler has some problem when such a large-scale simulation is performed.

![](_page_35_Figure_0.jpeg)

[Dr. Hajime Yamamoto, Taisei]

図-5 圧力上昇量の平面分布 (初期状態からの増分、圧入開始から100年後

# **Simulation of Geologic CO 2 Storage**

- International/Interdisciplinary **Collaborations** 
	- –Taisei (Science, Modeling)
	- – Lawrence Berkeley National Laboratory, USA (Modeling)
	- – Information Technology Center, the University of Tokyo (Algorithm, Software)
	- – JAMSTC (Earth Simulator Center) (Software, Hardware)
	- –NEC (Software, Hardware)
- 2010 Japan Geotechnical Society (JGS) Award

![](_page_36_Figure_9.jpeg)

**Algorithm** 

**Software** 

**Hardware** 

### **Simulation of Geologic CO 2 Storage**

- Science
	- $-$  Behavior of CO $_{\rm 2}$  in supercritical state at deep reservoir
- PDE's
	- 3D Multiphase Flow (Liquid/Gas) + 3D Mass Transfer
- Method for Computation
	- TOUGH2 code based on FVM, and developed by Lawrence Berkeley National Laboratory, USA
		- More than 90% of computation time is spent for solving large-scale linear equations with more than 10<sup>7</sup> unknowns
- Numerical Algorithm
	- Fast algorithm for large-scale linear equations developed by Information Technology Center, the University of Tokyo
- Supercomputer
	- –Earth Simulator II (NEX SX9, JAMSTEC, 130 TFLOPS)
	- –Oakleaf-FX (Fujitsu PRIMEHP FX10, U.Tokyo, 1.13 PFLOPS

![](_page_38_Picture_0.jpeg)

#### **Diffusion‐Dissolution‐Convection Process**

#### **Supercritical** CO<sub>2</sub> *Caprock (Low permeable seal)* Injection Well Convective Mixing

#### •**Buoyant scCO<sub>2</sub> overrides onto groundwater**

- •**Dissolution of CO 2 increases water density**
- •**Denser fluid laid on lighter fluid**
- • **Rayleigh‐Taylor instability invokes convective mixing of groundwater**

**The mixing significantly enhances the CO 2dissolution into groundwater, resulting in more stable storage**

**Preliminary 2D simulation (Yamamoto et al., GHGT11)** [Dr. Hajime Yamamoto, Taisei]

![](_page_38_Figure_9.jpeg)

![](_page_39_Figure_0.jpeg)

**Density convections for 1,000 years:**

#### **Flow Model**

Only the far side of the vertical cross section passing through the injection well is depicted.

[Dr. Hajime Yamamoto, Taisei]

- The meter‐scale fingers gradually developed to larger ones in the field‐scale model
- •Huge number of time steps ( $> 10<sup>5</sup>$ ) were required to complete the 1,000-yrs simulation
- •Onset time (10‐20 yrs) is comparable to theoretical (linear stability analysis, 15.5yrs)

![](_page_40_Picture_0.jpeg)

#### **Performance: Heterogeneous, Non‐linear models**

The scalability may be suppressed depending on the problem size as well as the severity of heterogeneity and non-linearity of models

![](_page_40_Figure_3.jpeg)

(a) Tokyo Bay Model

**30 million DoF** 

-Large scale hydro-geological model-

Injection

#### **3D Ground Water Flow Simulation with up to 4,096 nodes on Fujitsu FX10 (GMG-CG)** 42 **3**

up to 17,179,869,184 meshes (64<sup>3</sup> meshes/core)

![](_page_41_Figure_2.jpeg)

# **Motivation for Parallel Computing again**

- **Large-scale parallel computer enables fast computing in large-scale scientific simulations with detailed models. Computational science develops new frontiers of science and engineering.**
- Why parallel computing ?
	- faster & larger
	- – "larger" is more important from the view point of "new frontiers of science & engineering", but "faster" is also important.
	- –+ more complicated
	- Ideal: Scalable
		- Solving N<sup>x</sup> scale problem using N<sup>x</sup> computational resources during same computation time (weak scaling)
		- Solving a fix-sized problem using N<sup>x</sup> computational resources in 1/N computation time (strong scaling)
- $\bullet$ Supercomputers and Computational Science
- $\bullet$ **Overview of the Class**

## **Goal of SC4SC 2016**

- **If you want to do something on supercomputers, you have to learn "parallel programming" !!**
- Introduction to MPI & OpenMP (Mon & Tue)
	- – MPI: Message Passing Interface
		- "grab" the idea of **SPMD (Single-Program Multiple-Data)**
	- OpenMP: Multithreading
- Parallel Application (Wed & Thu)
	- –Finite-Volume Method (FVM)
	- Data Structure for Parallel
	- Parallel FVM by OpenMP
	- –Parallel FVM by OpenMP/MPI Hybrid

#### PE: Processing Element Processor, Domain, Process

**SPMD**

You understand 90% MPI, if you understand this figure.

![](_page_45_Figure_3.jpeg)

Each process does same operation for different data

Large-scale data is decomposed, and each part is computed by each process It is ideal that parallel program is not different from serial one except communication.

# **Our Current Target: Multicore Cluster**

Multicore CPU's are connected through network

![](_page_46_Figure_2.jpeg)

- OpenMP
	- $\checkmark$  Multithreading
	- $\checkmark$ Intra Node (Intra CPU)
	- Shared Memory

• MPI

- Message Passing
- $\sqrt{2}$ Inter Node (Inter CPU)
- Distributed Memory

# **Our Current Target: Multicore Cluster**

Multicore CPU's are connected through network

![](_page_47_Figure_2.jpeg)

- $\bullet$ **OpenMP** 
	- $\checkmark$ **Multithreading**
	- v Intra Node (Intra CPU)
	- Shared Memory
- MPI
	- $\checkmark$ Message Passing
	- $\checkmark$ Inter Node (Inter CPU)
	- $\checkmark$ Distributed Memory

### **Flat MPI vs. Hybrid**

#### **Flat-MPI**:**Each Core -> Independent**

![](_page_48_Figure_2.jpeg)

#### **Hybrid**:**Hierarchal Structure**

![](_page_48_Figure_4.jpeg)

### **Example of OpnMP/MPI Hybrid Sending Messages to Neighboring Processes**

MPI: Message Passing, OpenMP: Threading with Directives

```
!C
!C– SEND
     do neib= 1, NEIBPETOT
      II = (LEVEL-1) *NEIBPECTistart= STACK_EXPORT(II+neib-1)
      inum = STACK\_EXPORT(II+neib ) - istrt!$omp parallel do
      do k= istart+1, istart+inum
        WS(k-NEO) = X(NOD EXPORT(k))
      enddocall MPI_Isend (WS(istart+1-NE0), inum, MPI_DOUBLE_PRECISION, &
    & NEIBPE(neib), 0, MPI_COMM_WORLD, &
    & req1(neib), ierr)
    enddo
```
### **Prerequisites**

- Experiences in Unix/Linux
- Experiences of programming (Fortran or C/C++)
- Fundamental numerical algorithms (Gaussian Elimination, LU Factorization, Jacobi/Gauss-Seidel/SOR Iterative Solvers)
- Experiences in SSH Public Key Authentication Method

### **Preparation**

- Windows
	- Cygwin: Please install gcc (C) or gfortran (Fortran) and SSH !!
	- ParaView
- MacOS, UNIX/Linux
	- ParaView
- Cygwin: https://www.cygwin.com/
- ParaView: http://www.paraview.org/